المملكة الأردنية الهاشمية

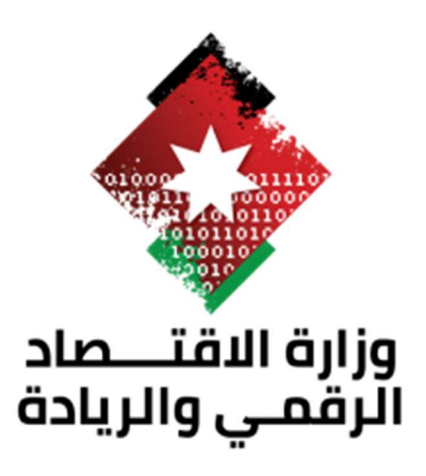

قائمة تحقق من معايير المو اقع الإلكترونية الحكومية سنة الاصدار: 2019

# جدول المحتويات

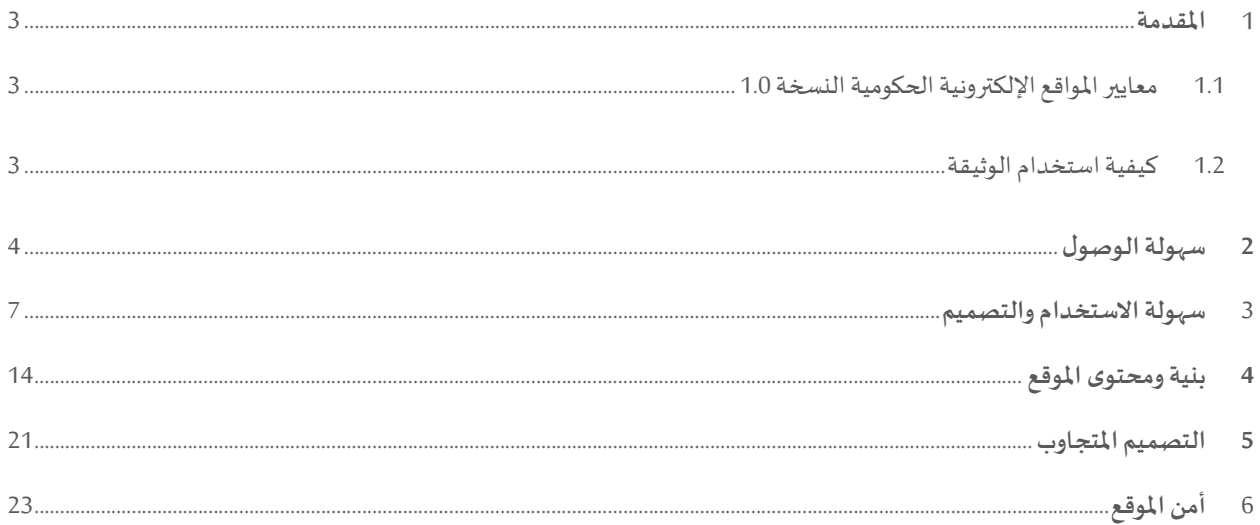

#### المقدمة

تعتبر قائمة التحقق من المواقع الإلكترونية الحكومية جزءاً مهماً من وثيقة معايير المواقع الإلكترونية الحكومية (الإصدار 1.0)، حيث تعمل كأداة تقييم تضمن الامتثال لمعايير مواقع الحكومة الأردنية.

تهدف قائمة التحقق من المواقع الإلكترونية الحكومية إلى تدربب الكيانات الحكومية على تقييم مدى توافق مواقعها الإلكترونية مع المعايير الإرشادية التي تم تحضيرها وتنسيقها وتنفيذها من قبل وزارة الاقتصاد الرقمي والربادة لزبادة التوحيد والجودة.

### 1.1 معايير المو اقع الإلكترونية الحكومية النسخة 1.0

هذه الوثيقة تمثل الإصدار الأول من معايير المواقع الإلكترونية الحكومية (GwS)، وقد تم إعداد هذه المعايير والإرشادات من قبل وزارة الاقتصاد الرقمي والربادة وشركة ايكو تكنولوجي.

تتناول معايير المواقع الإلكترونية الحكومية (GwS) المشاكل الشائعة المتعلقة بتصميم المواقع الإلكترونية وتنسيقها وتصفحها وكتابة محتواها التي تواجهها الجهات الحكومية أثناء تطوير مواقعها الإلكترونية وإدارتها، وذلك من خلال (36) معياراً، كل معيار ينتعي إلى محور من (5) محاور، وهي:

- إمكانية الوصول (8 معايير)
- مسهولة الاستخدام والتصميم (8 معايير)
	- المحتوى وتصميم الموقع (8 معايير)
- التصميم المستجيبلمواقع الوʈب (معياران)
	- أمان المواقع الإلكترونية (10 معايير)

من خلال قائمة التحقق، يمكن للجهات الحكومية تقييم امتثال مواقعها الإلكترونية مع كامل المعايير والإرشادات.

#### 1.2 كيفية استخدام الوثيقة

من المتوقع بعد قراءة وفهم وتطبيق معايير المواقع الإلكترونية الحكومية (GwS) أن تقوم الجهات الحكومية بتقييم مواقعها الإلكترونية وفقاً بنود التحقق أدناه.

اذا كان البند لا يمكن تطبيقه على الموقع الإلكتروني نظرا لخصوصية عمل الجهة يتم ترك مربع " قابل للتطبيق " فارغاً.

قائمة تحقق من معاي؈ف المو اقع الإلكفونيةاݍݰكومية صفحة 3 من 25

## سهولة الوصول

سهولة الوصول هي ممارسة تشمل ضمان عدم وجود ما يمنع التفاعل مع أو الوصول إلى الموقع الإلكتروني على شبكة الإنترنت العالمية. عندما .<br>يكون الموقع مصمماً ومطوراً ومعدلاً بطريقة صحيحة، يصبح في متناول جميع زائري الموقع بلا استثناء الوصول إلى معلومات وخدمات الموقع.

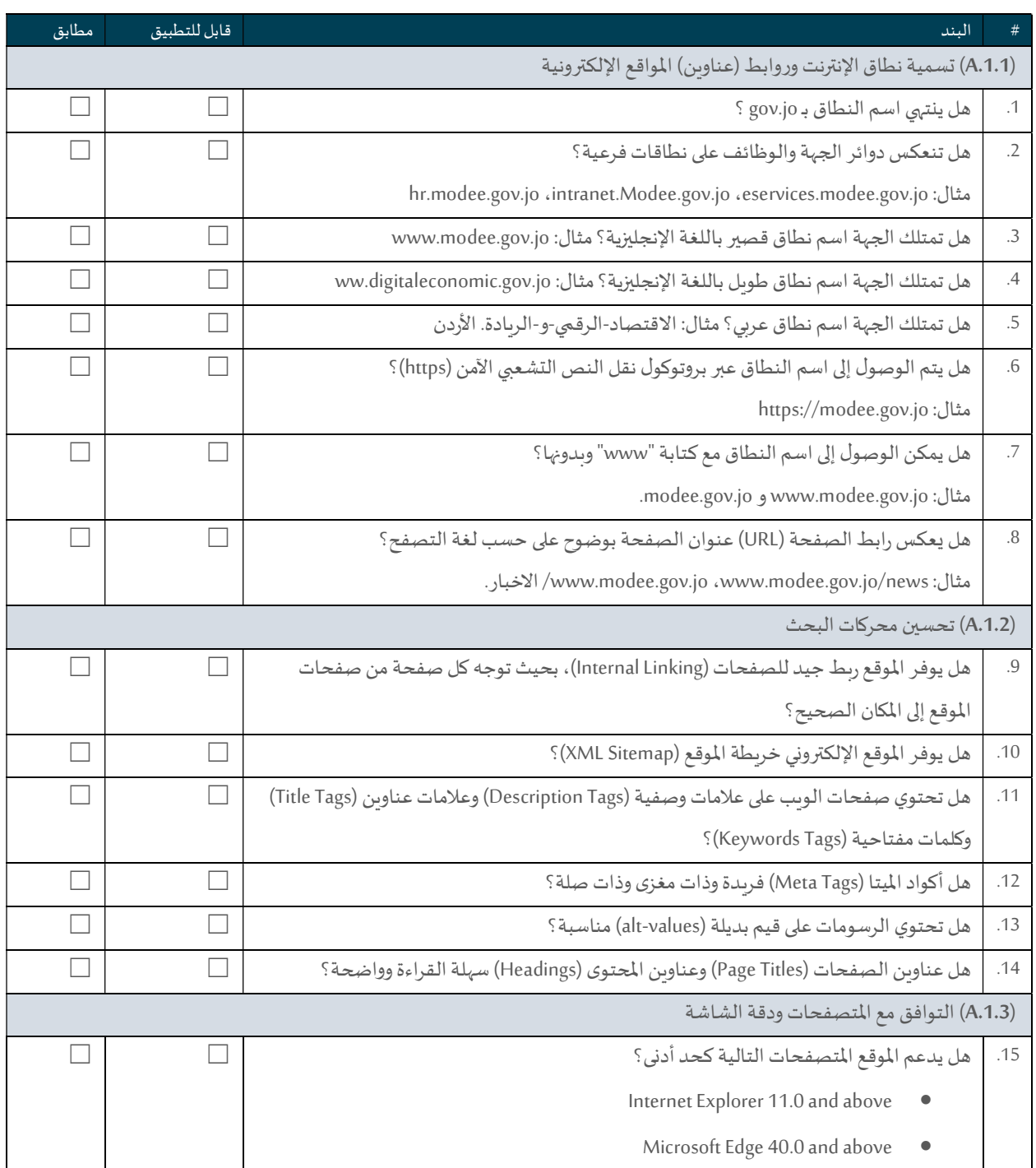

قائمة تحقق من معايير المو اقع الإلكترونية الحكومية ۞ من 25 من 25 من 25 من 25

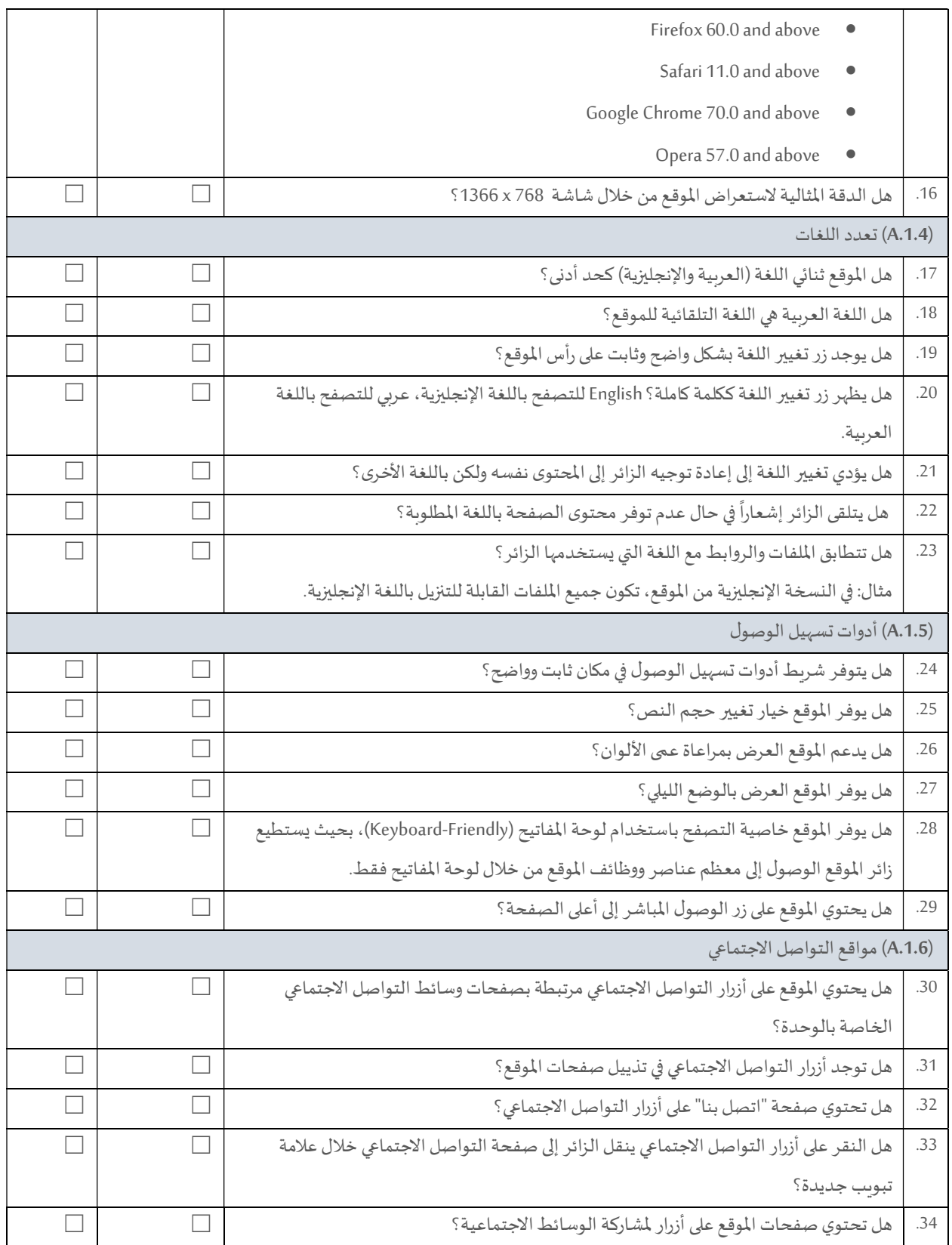

قائمة تحقق من معايير المو اقع الإلكترونية الحكومية صفحة 5 من 25 من 25 من 25 من 25

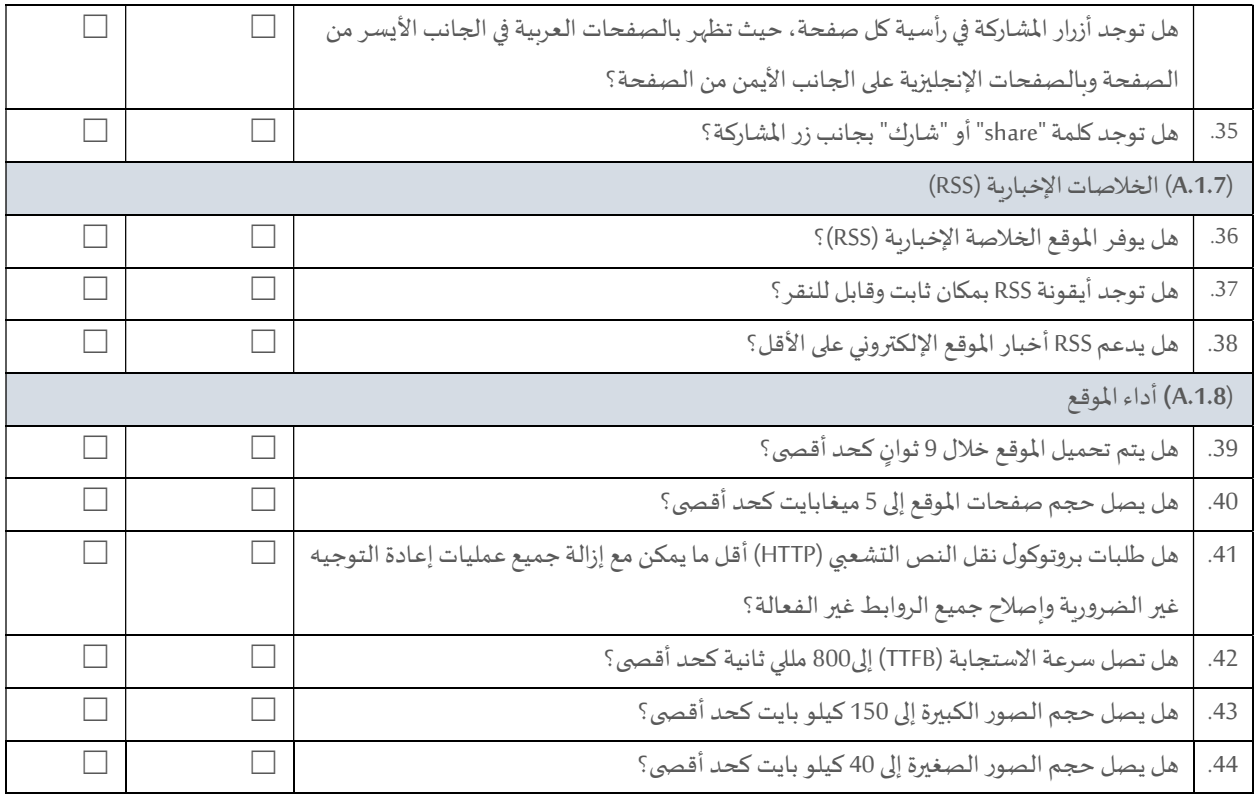

### سɺولة الاستخدام والتصميم

عندما يحقق الموقع الإلكتروني سهولة الاستخدام، يحقق زائر الموقع، من خلال سياق استخدام محدد، أهداف زيارته بفعالية وكفاءة ورضا.

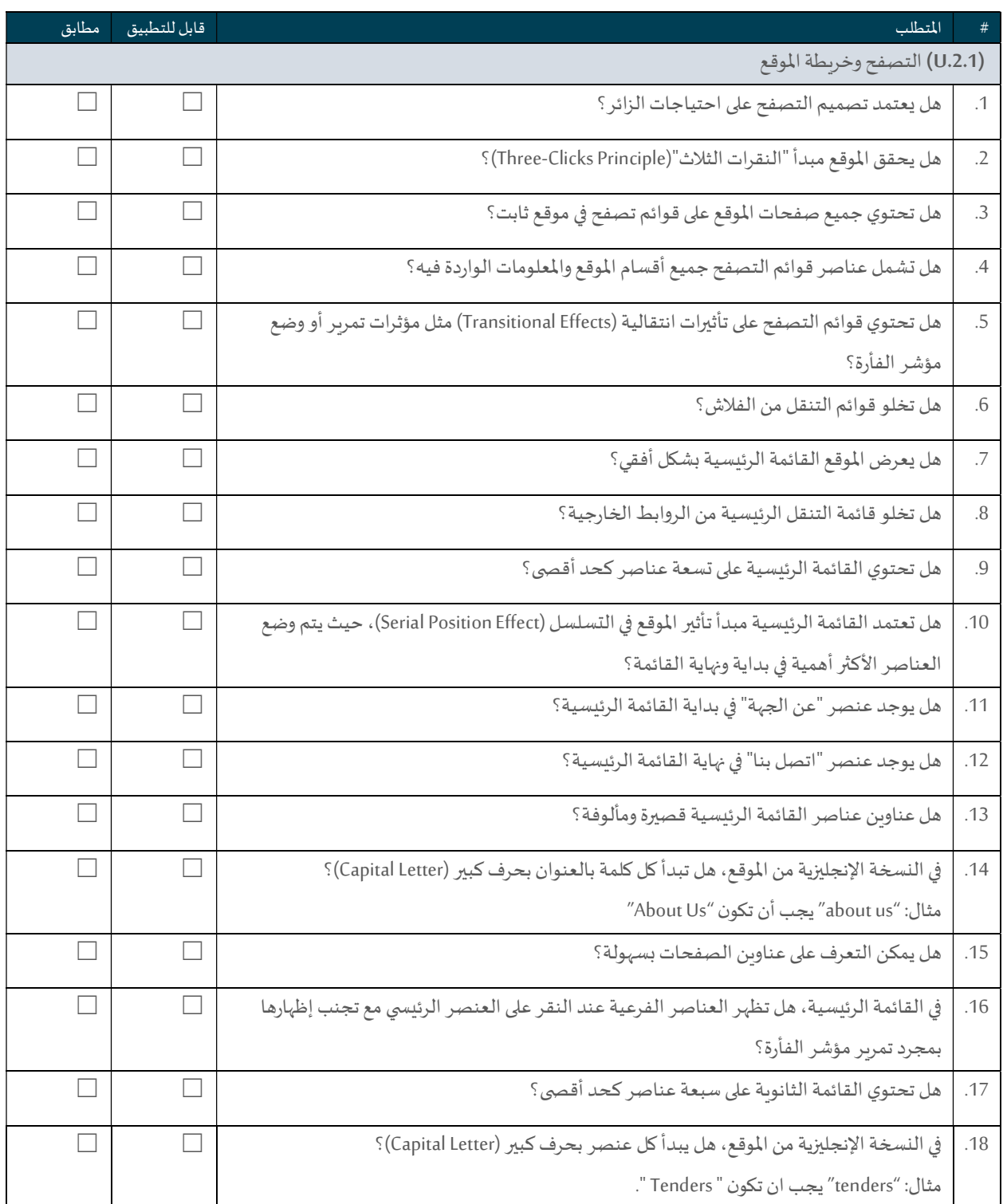

قائمة تحقق من معاي؈ف المو اقع الإلكفونيةاݍݰكومية صفحة 7 من 25

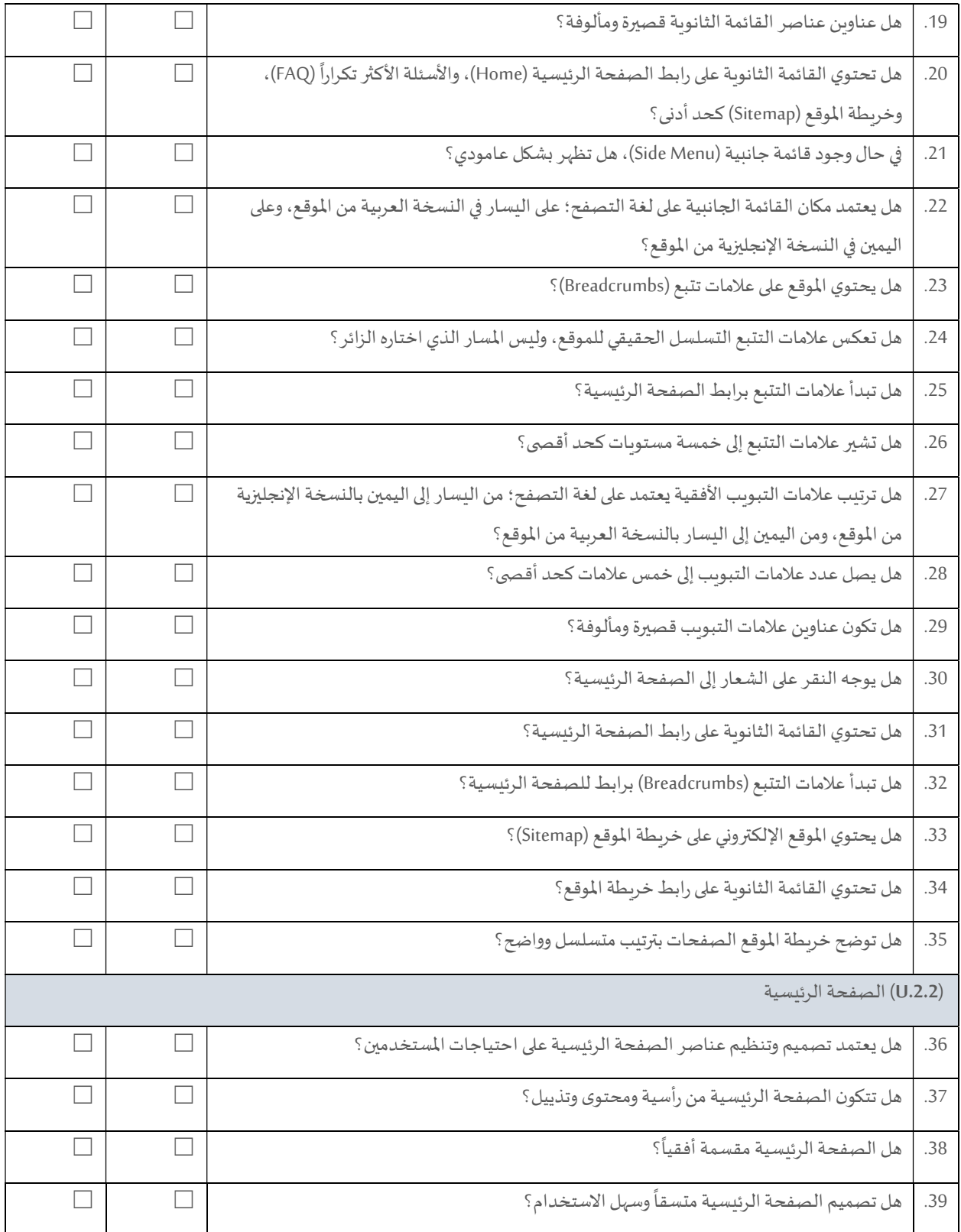

قائمة تحقق من معاي؈ف المو اقع الإلكفونيةاݍݰكومية صفحة 8 من 25

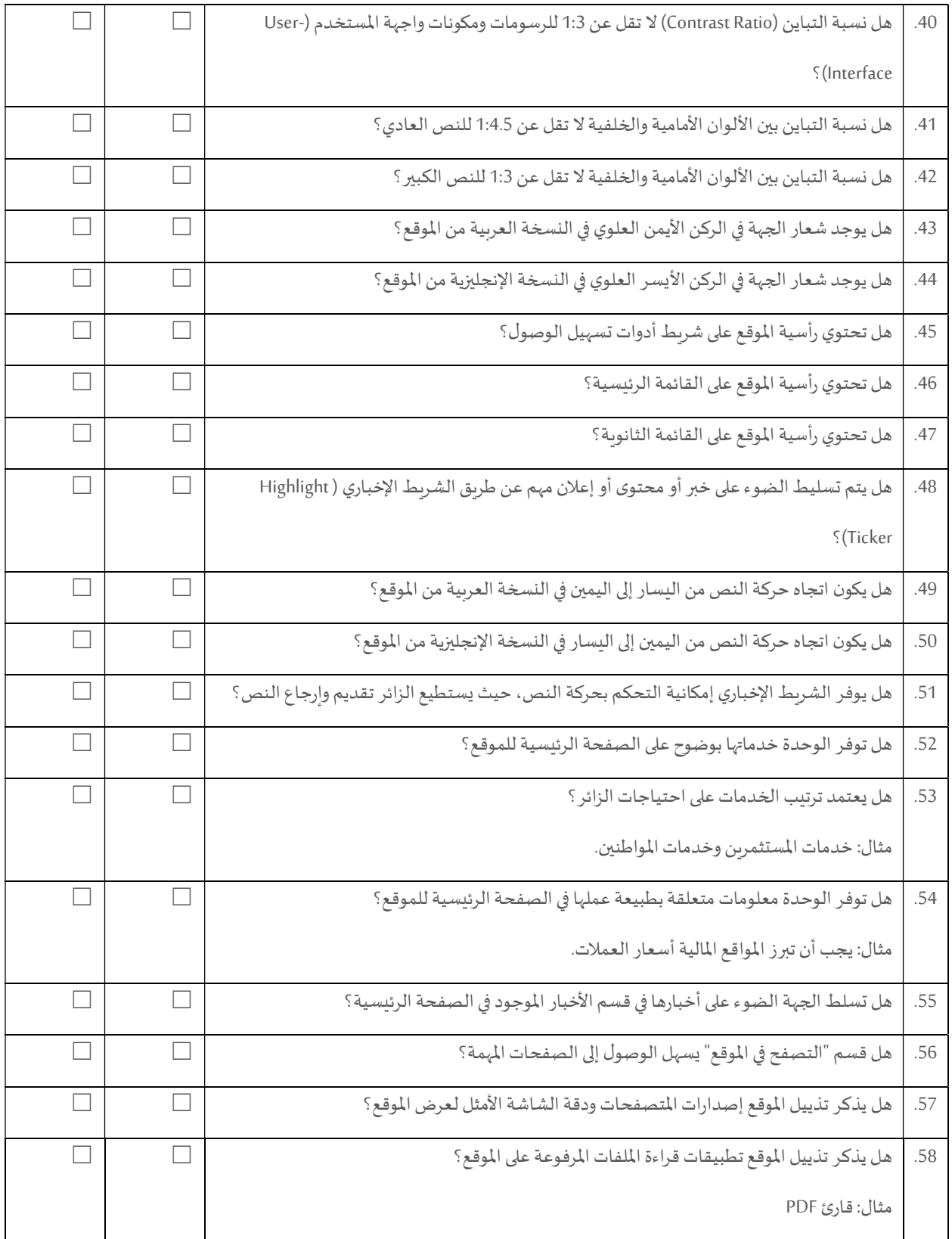

قائمة تحقق من معايير المو اقع الإلكترونية الحكومية صفحة 9 من 25 من 25  $\mu$ 

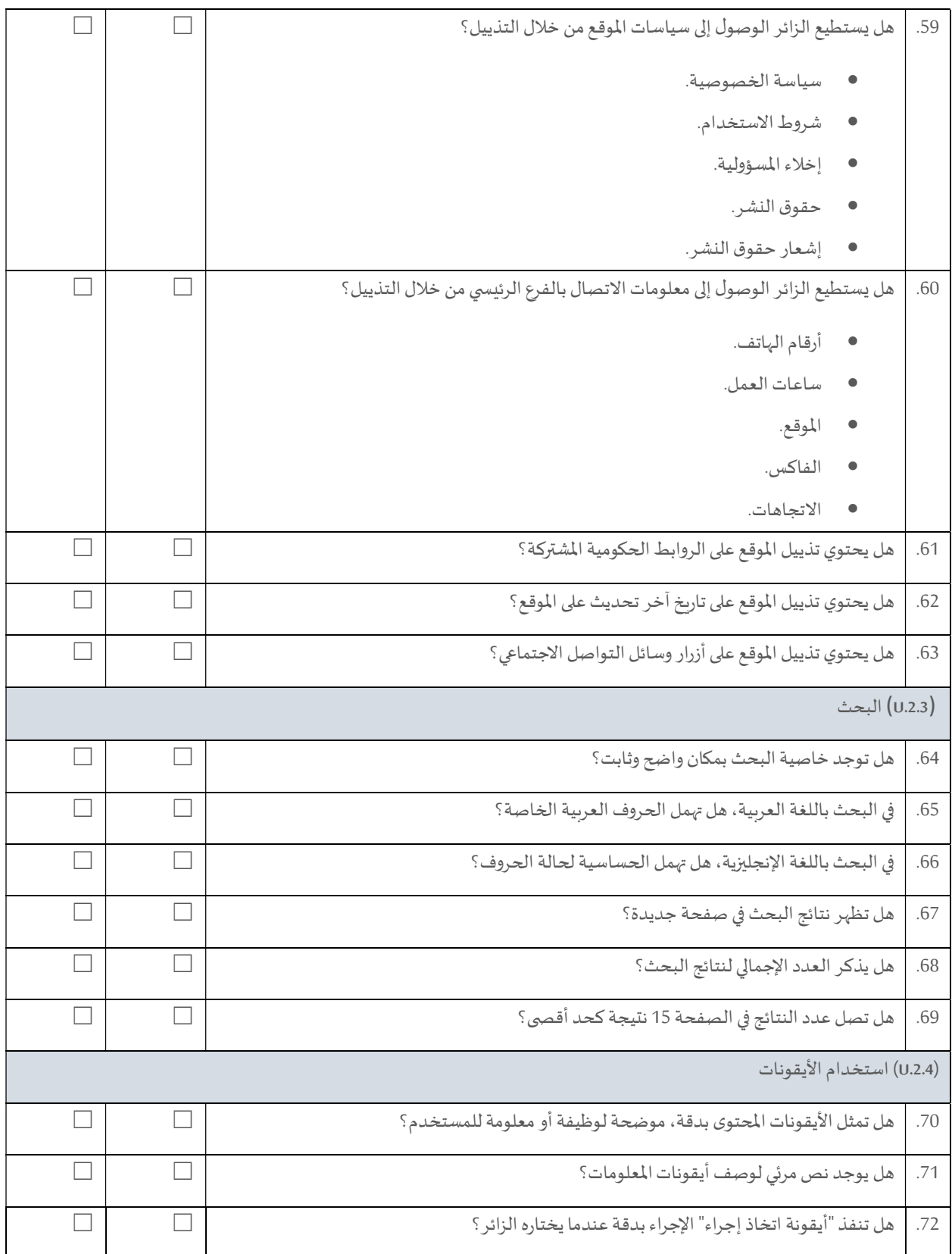

قائمة تحقق من معاييرالمو اقع الإلكترونية الحكومية  $\sim$  الموسية صفحة 10 من 25  $\sim$ 

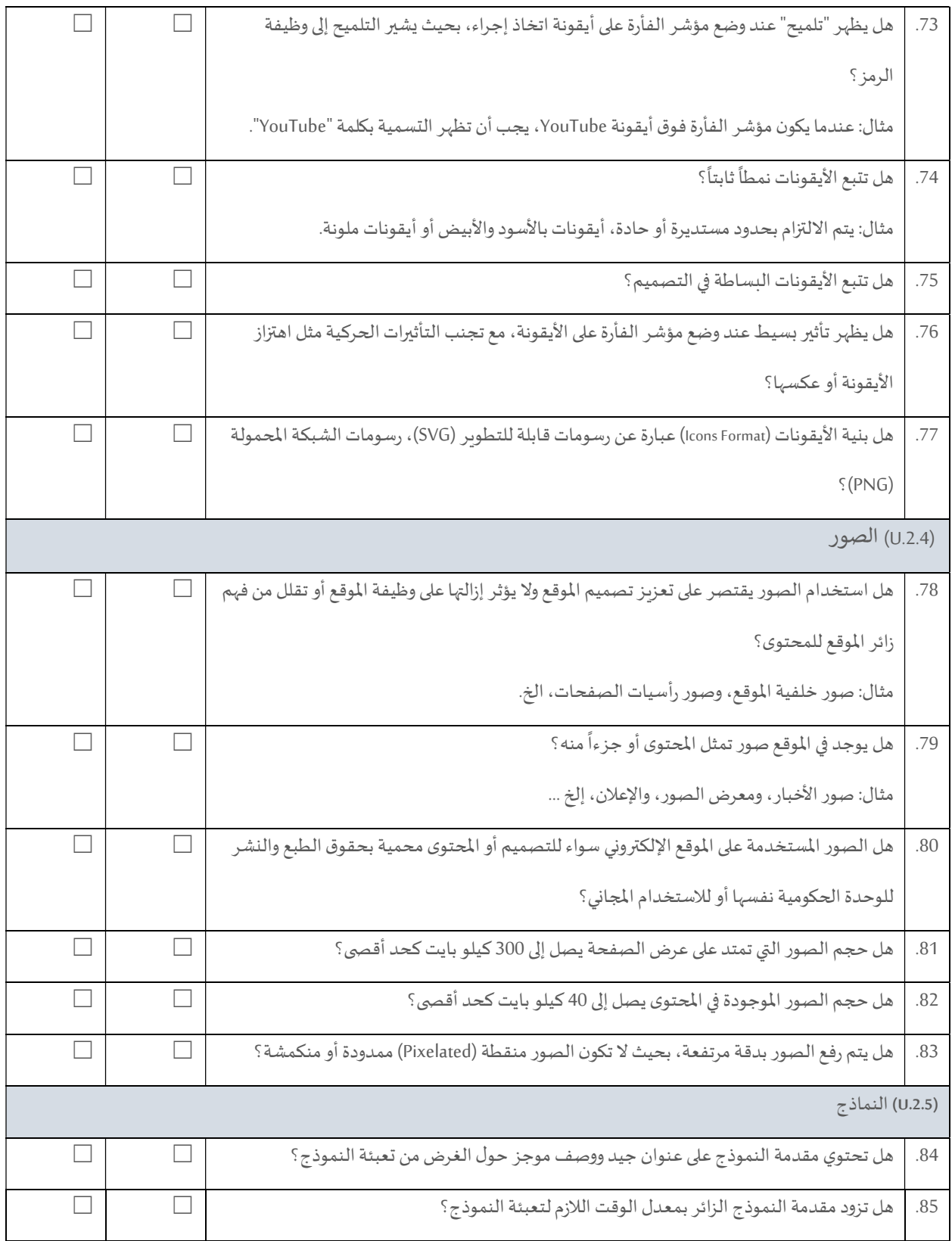

قائمة تحقق من معاي؈ف المو اقع الإلكفونيةاݍݰكومية صفحة 11 من 25

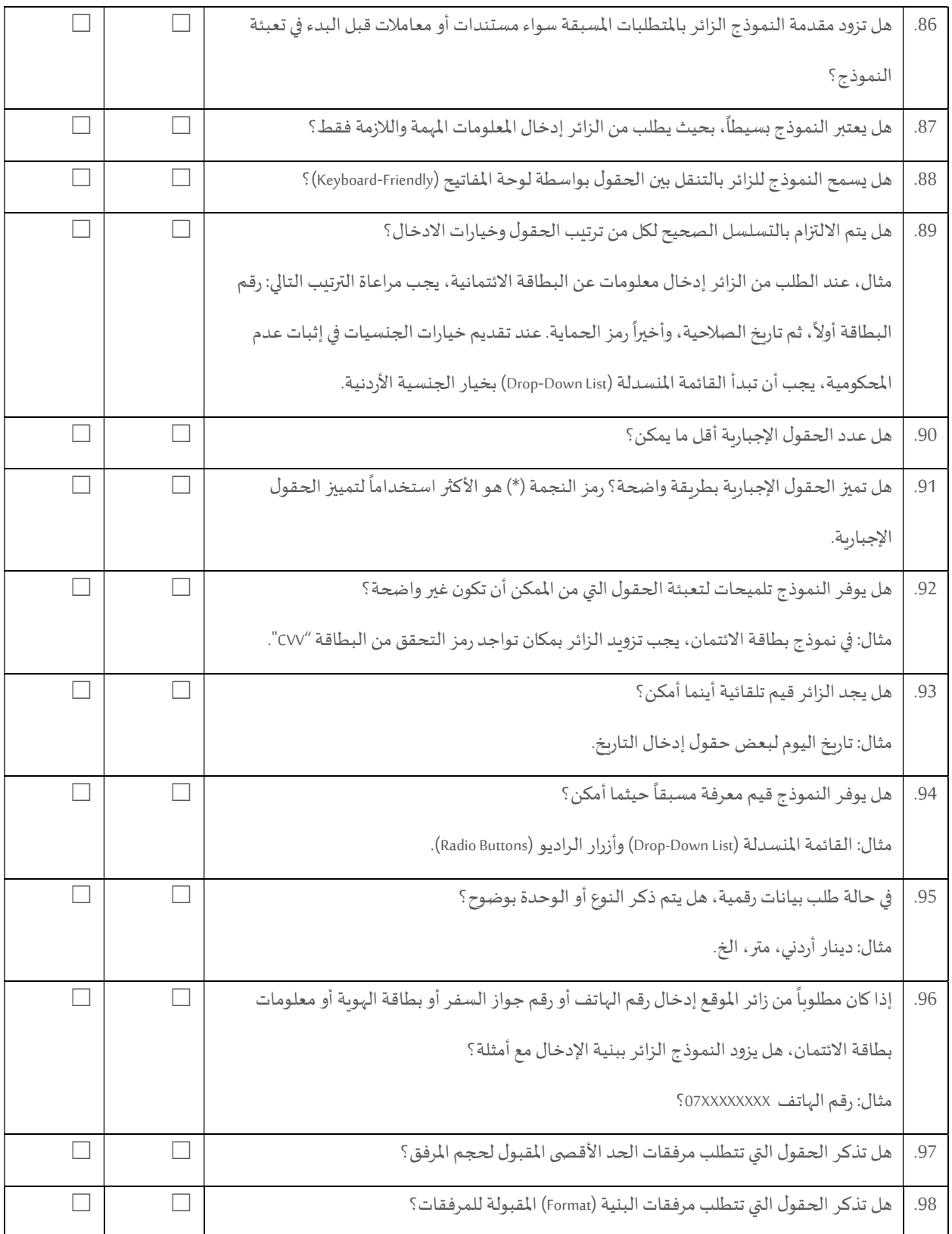

قائمة تحقق من معاي؈ف المو اقع الإلكفونيةاݍݰكومية صفحة 12 من 25

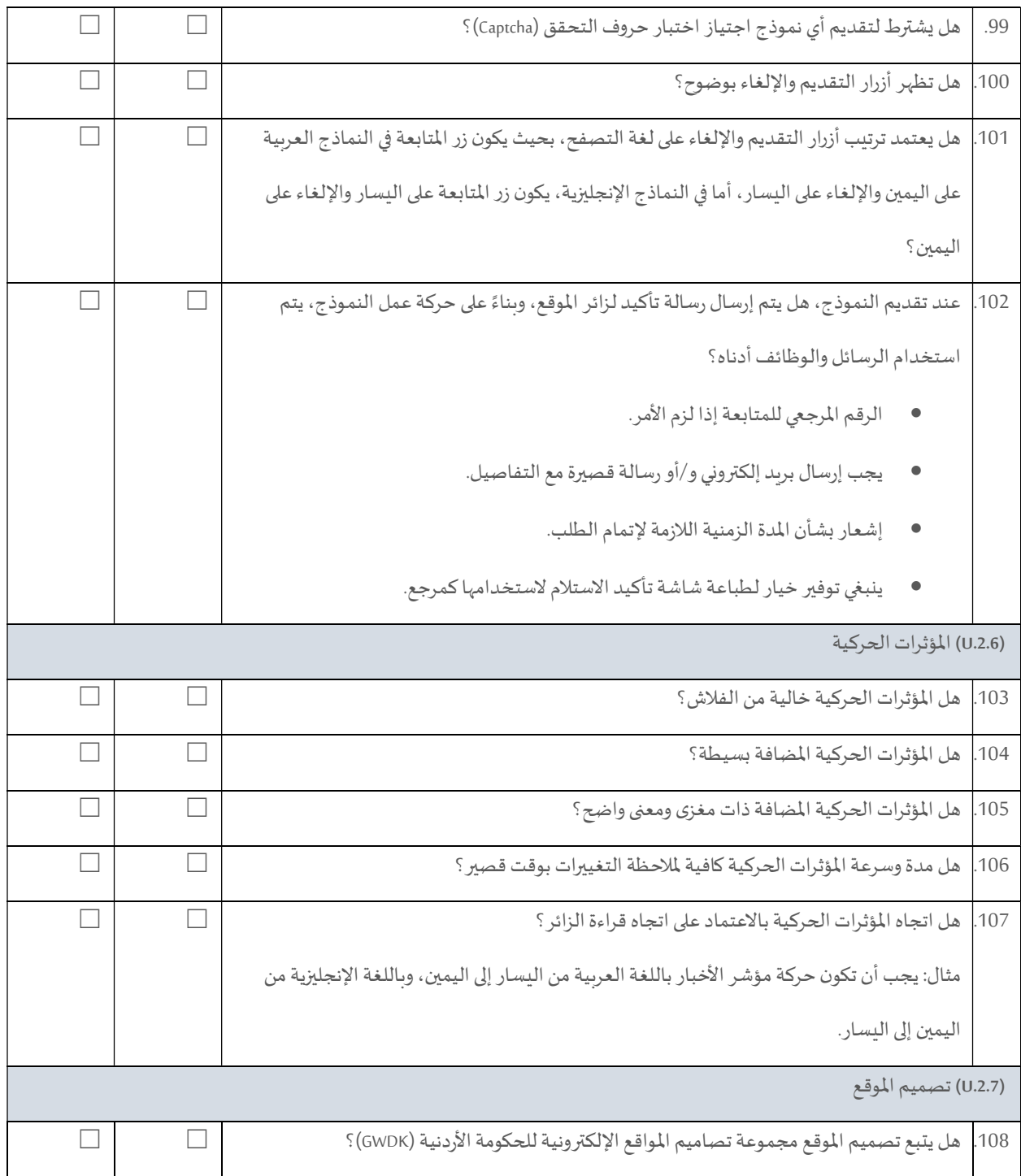

قائم<mark>ة تحقق من معاييرالمو اقع الإلكترونية الحكومية</mark> صفحة 13 من 25 من 25 من 25

### بɴيةومحتوى الموقع

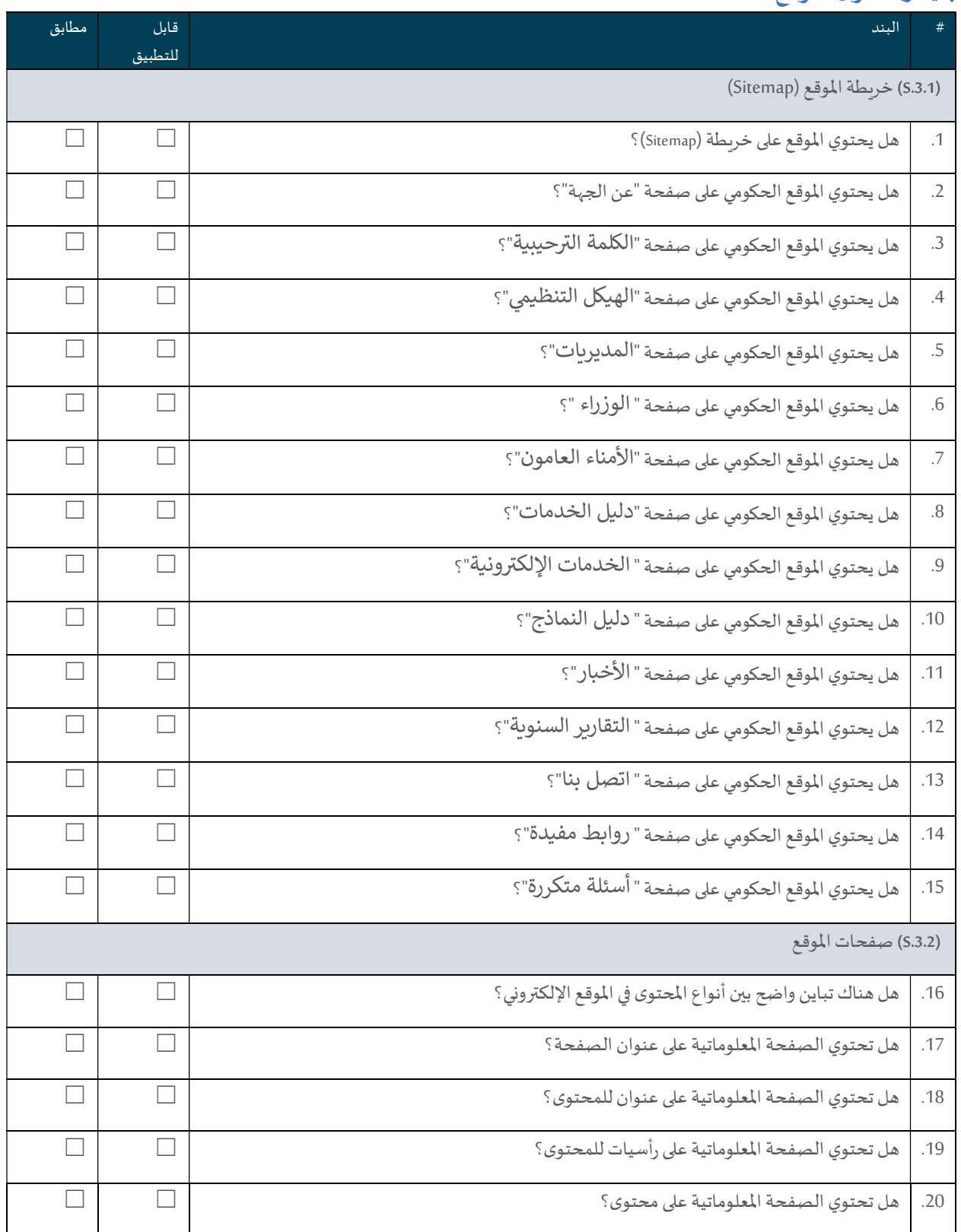

قائمة تحقق من معاييرالمو اقع الإلكترونية الحكومية  $\sim$  الموسية من 25  $\sim$ 

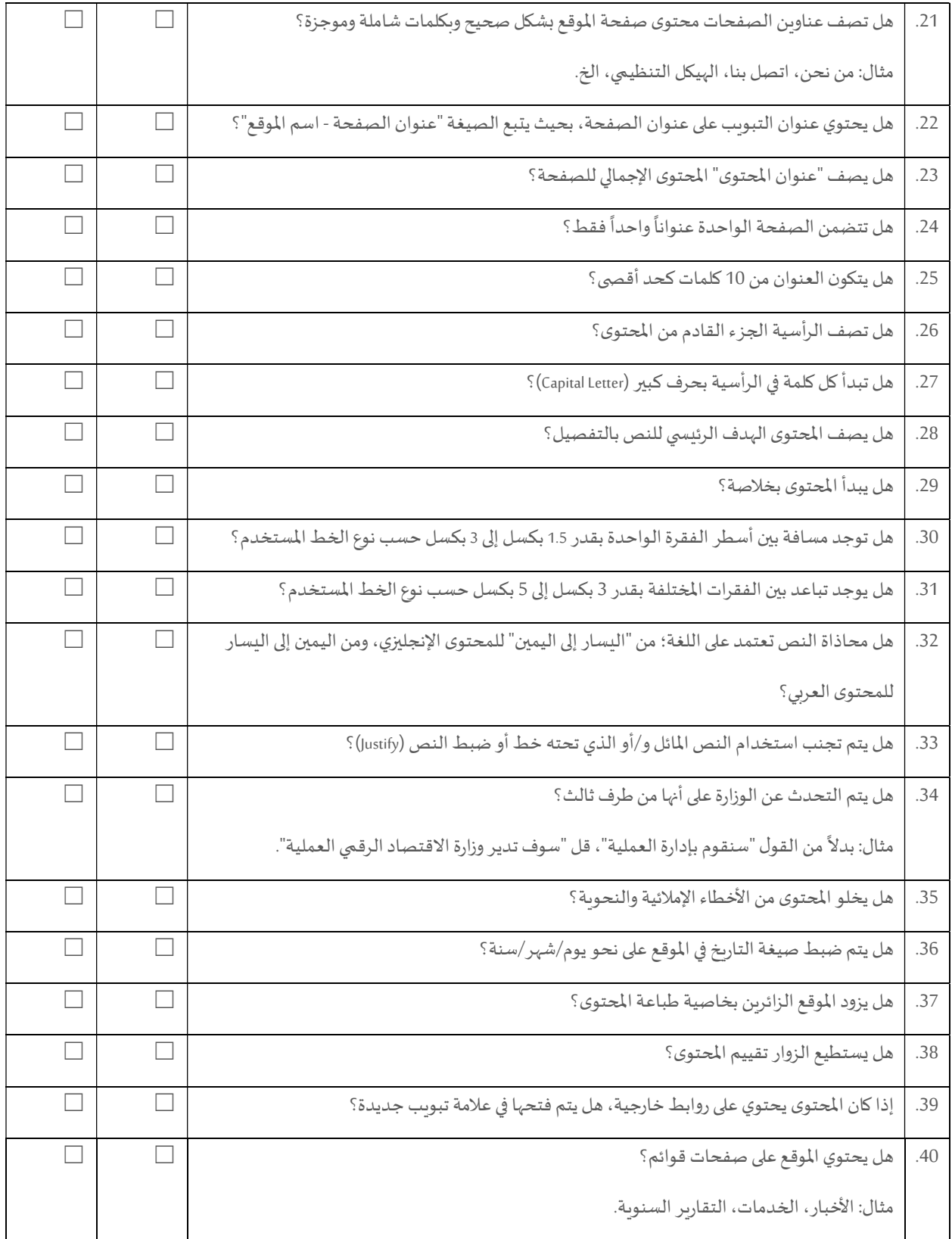

قائمة تحقق من معايير المو اقع الإلكترونية الحكومية  $\sim$  المواسيق معايير المواقع الإلكترونية الحكومية

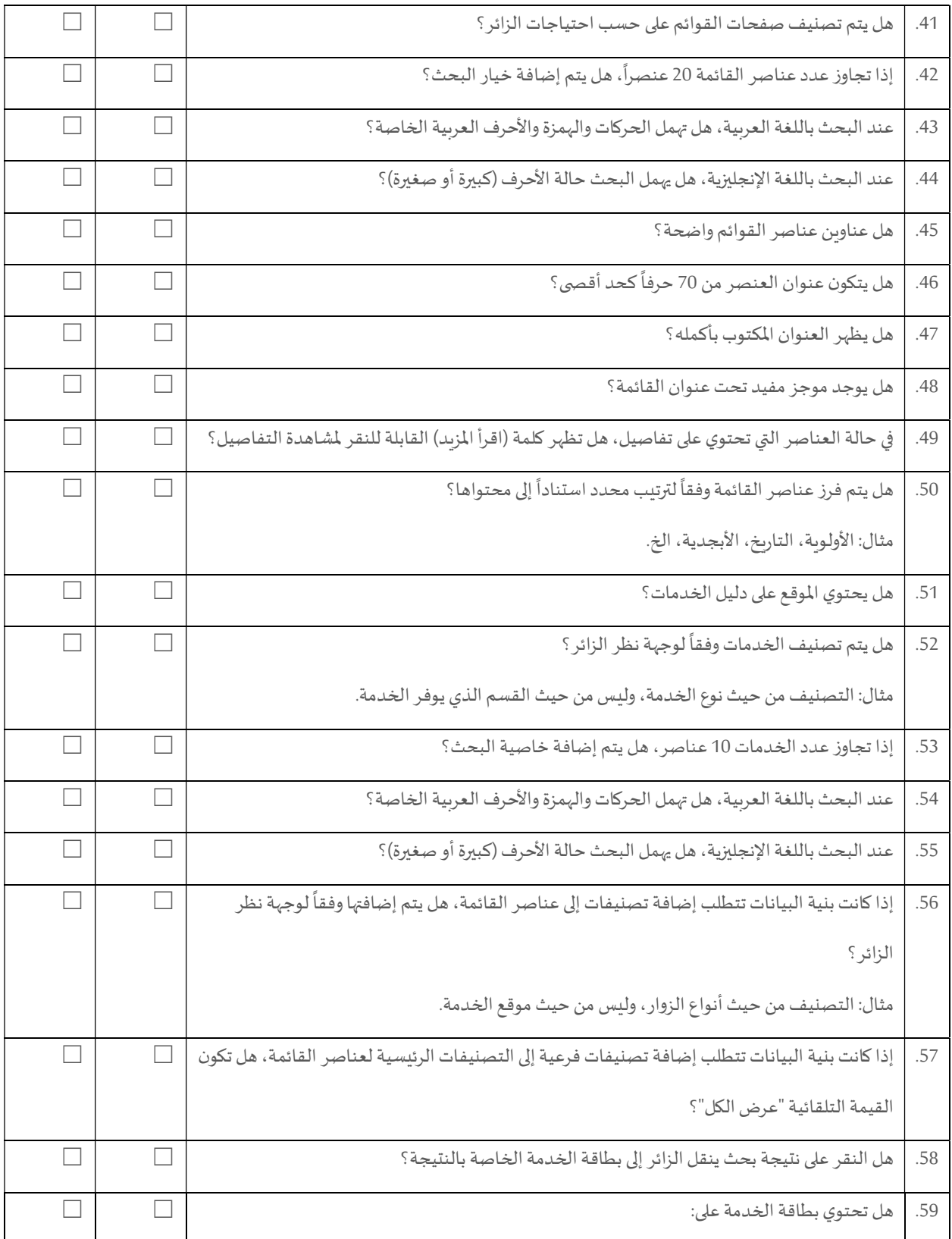

قائمة تحقق من معاي؈ف المو اقع الإلكفونيةاݍݰكومية صفحة 16 من 25

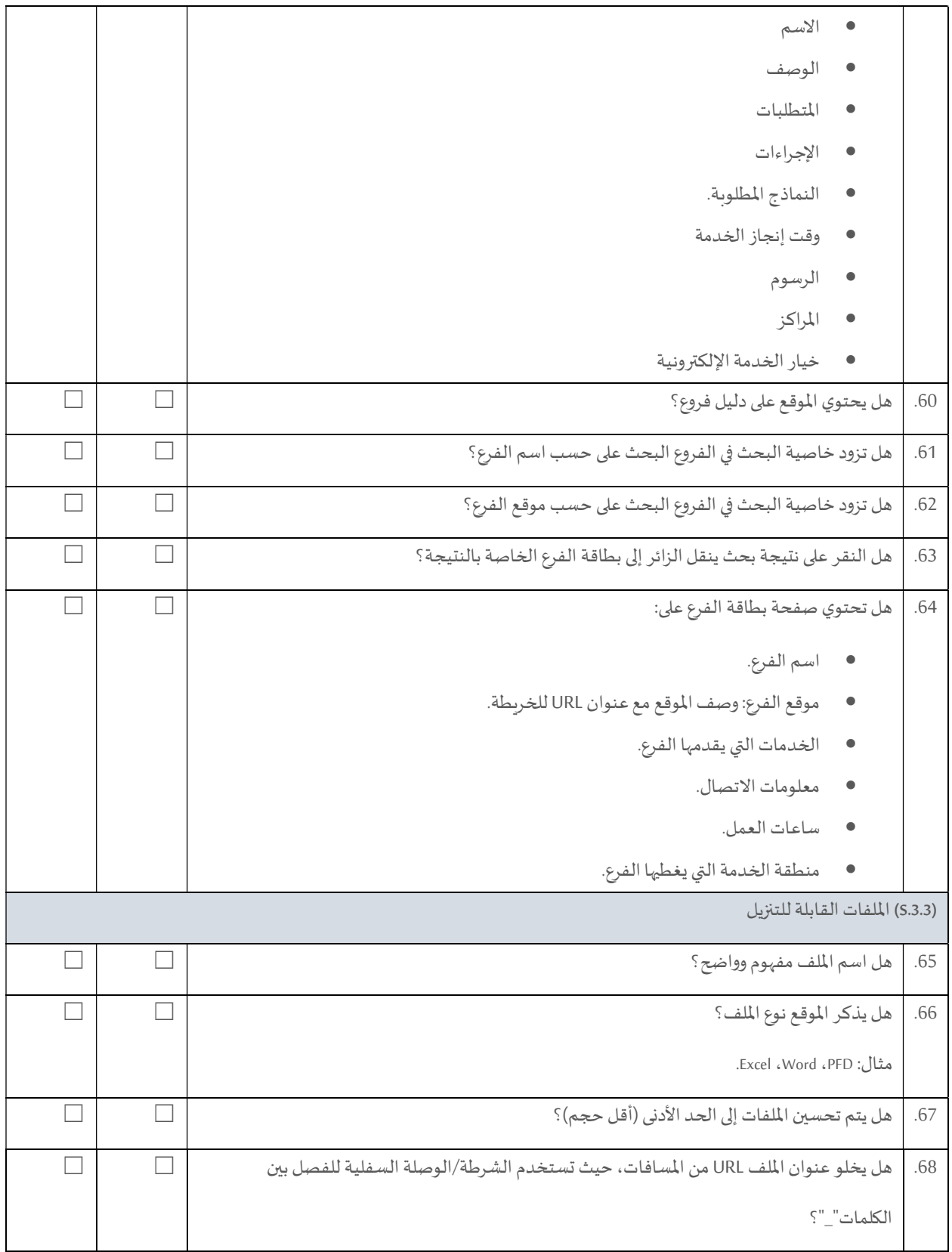

قائمة تحقق من معاي؈ف المو اقع الإلكفونيةاݍݰكومية صفحة 17 من 25

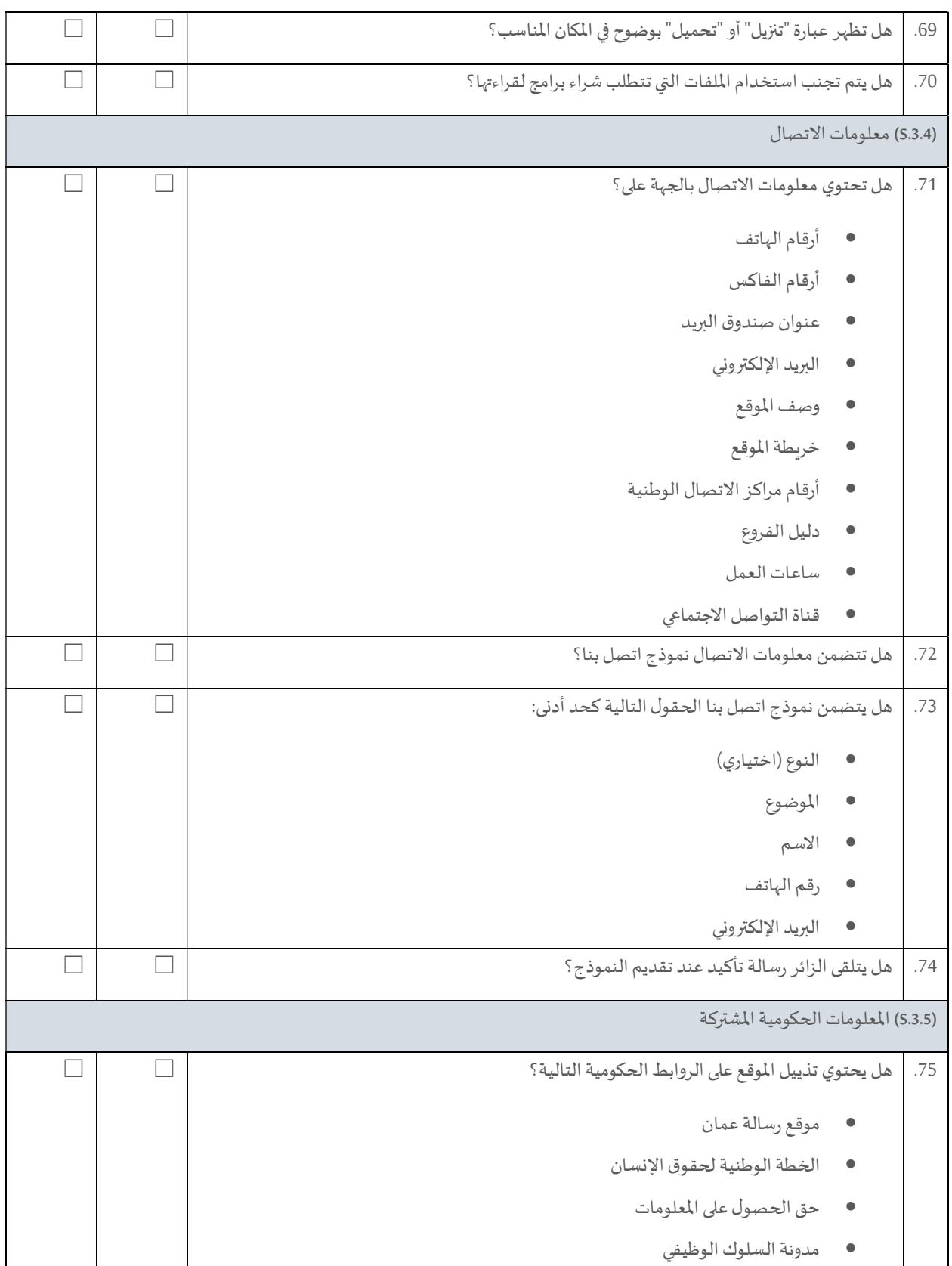

قائمة تحقق من معاي؈ف المو اقع الإلكفونيةاݍݰكومية صفحة 18 من 25

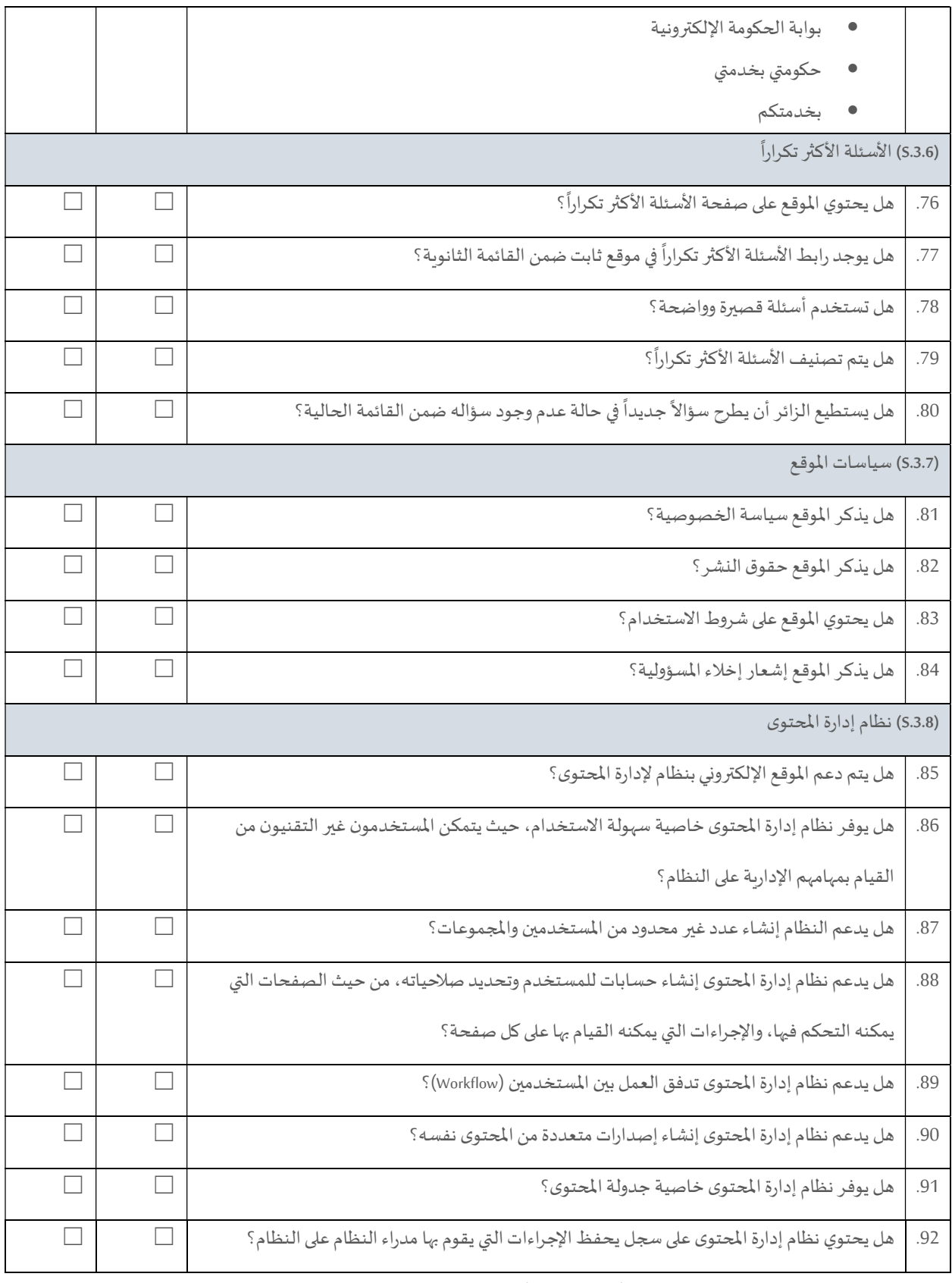

قائمة تحقق من معايير المو اقع الإلكترونية الحكومية صفحة 19 من 25 من 25 من 25 من 25

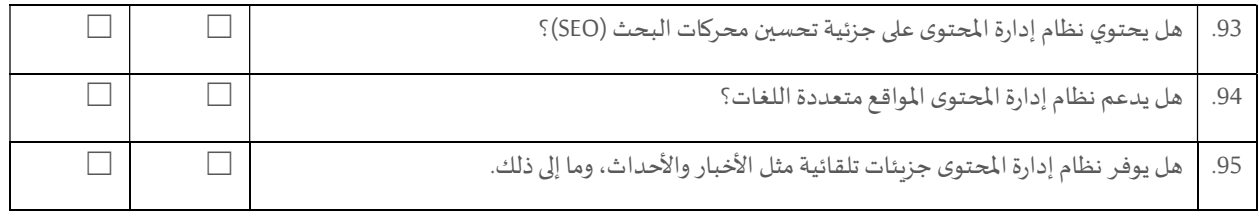

#### التصميم المتجاوب

لمواكبة تطور الأجهزة الذكية واختلاف أحجام الشاشات ودقتها، يجب على جميع الجهات الحكومية اتباع تصميم متجاوب ( Responsive

Design (عند تصميم مواقعɺا الإلكفونية.

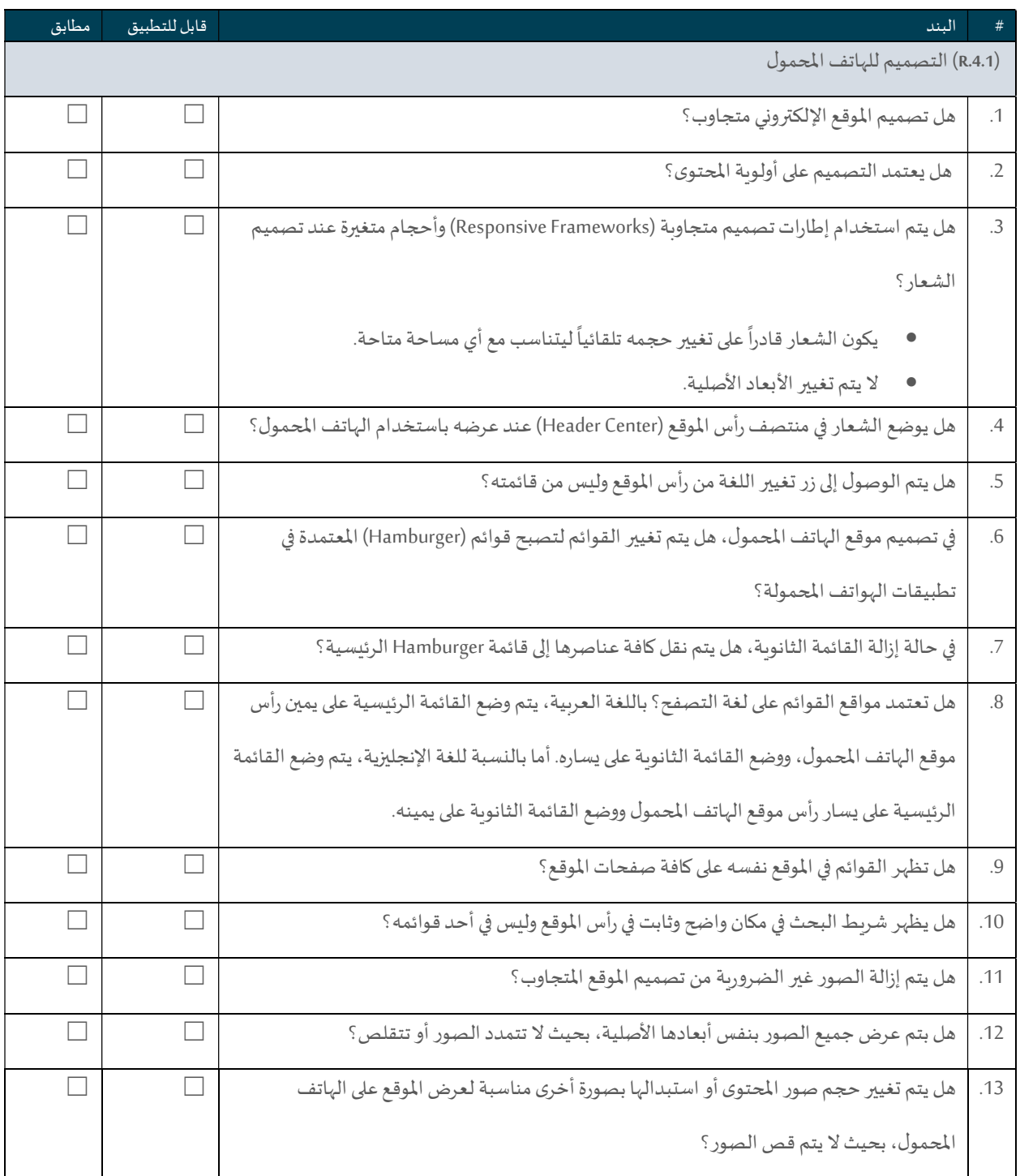

قائمة تحقق من معاي؈ف المو اقع الإلكفونيةاݍݰكومية صفحة 21 من 25

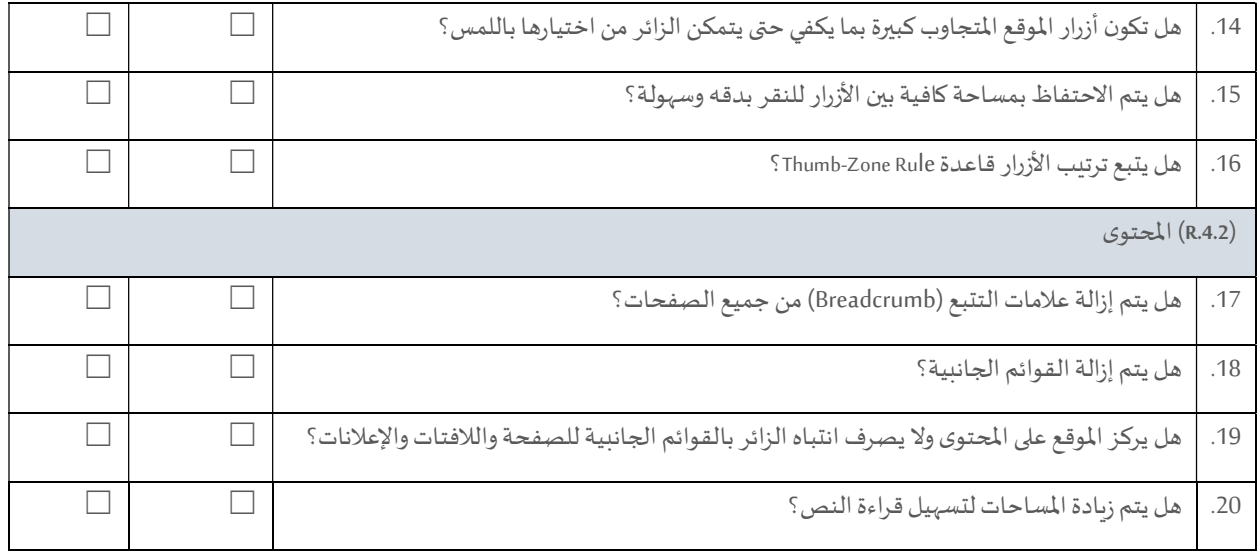

# أمن الموقع

لحماية وضمان أمن الموقع الإلكتروني على شبكة الإنترنت، يجب تأمين الموقع نفسه والبنية التحتية وبنية الاتصال. هذه الوثيقة تقدم الحد

الأدنى من الاحتياجات الأمنية للموقع الإلكتروني من ناحية حماية وضمان أمن الموقع نفسه فقط.

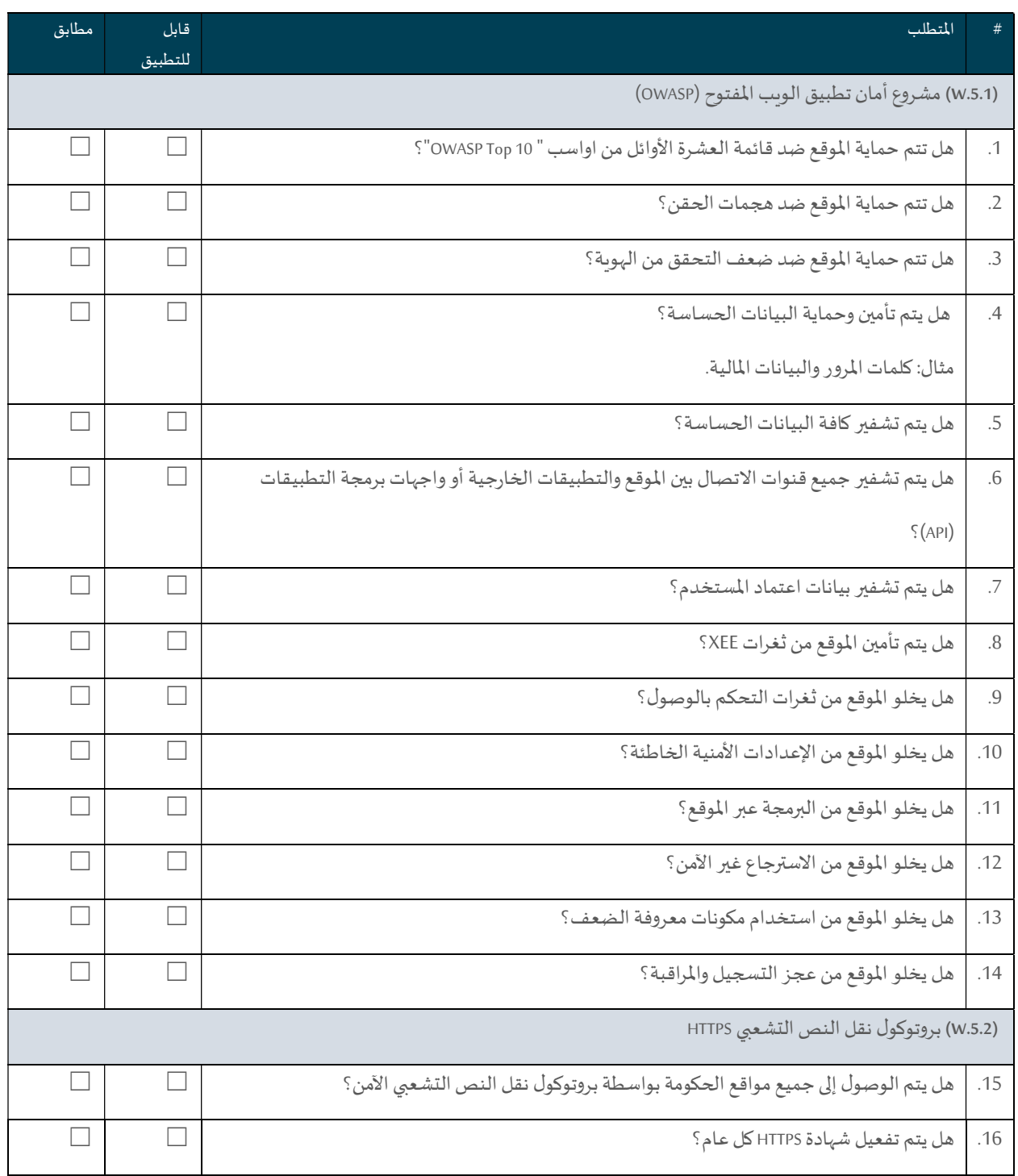

قائم<mark>ة تحقق من معاييرالمو اقع الإلكترونية الحكومية</mark> صفحة 23 من 25 من 25 من 25

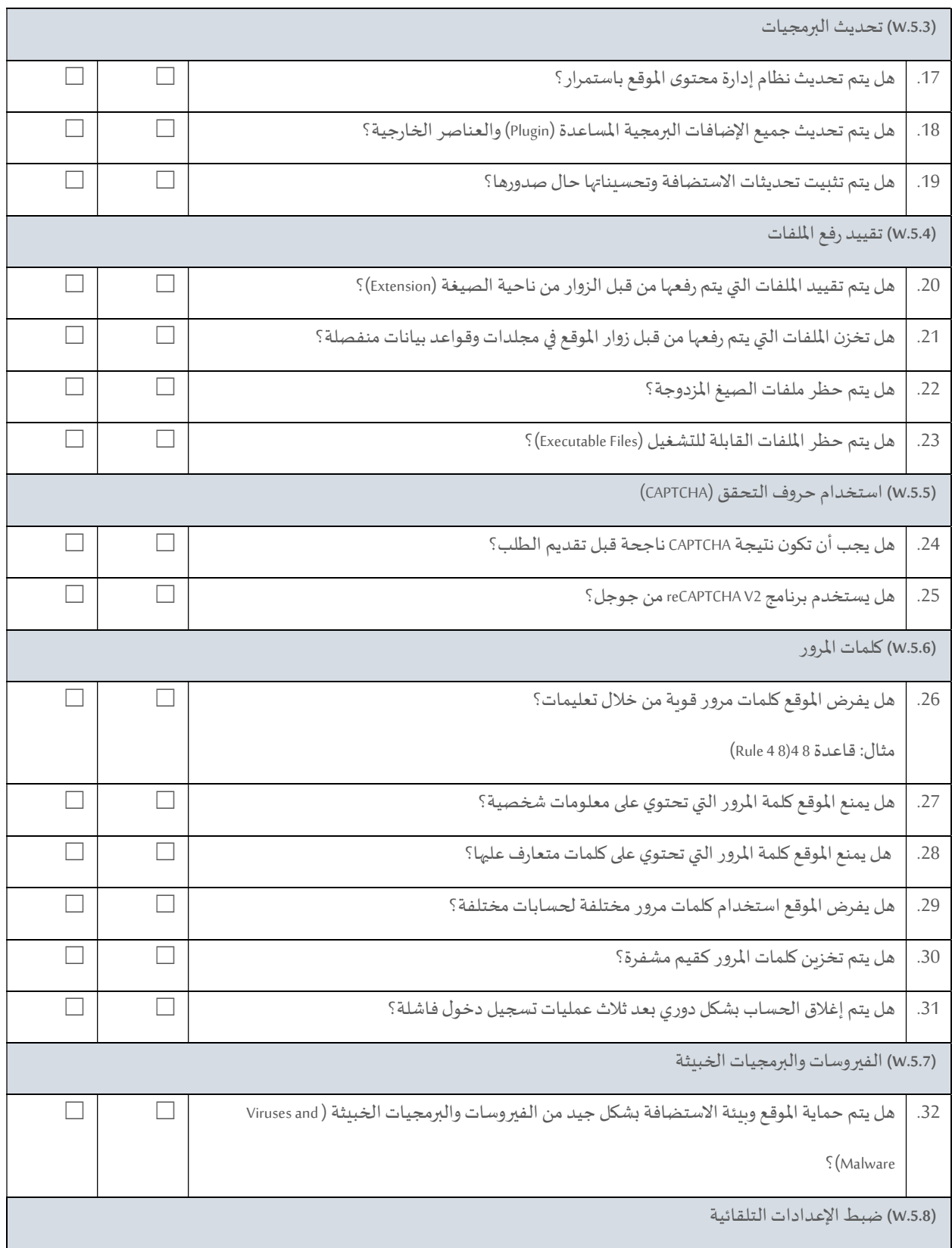

قائمة تحقق من معايير المو اقع الإلكترونية الحكومية  $\sim 24$  الموضوعة 24 من 25

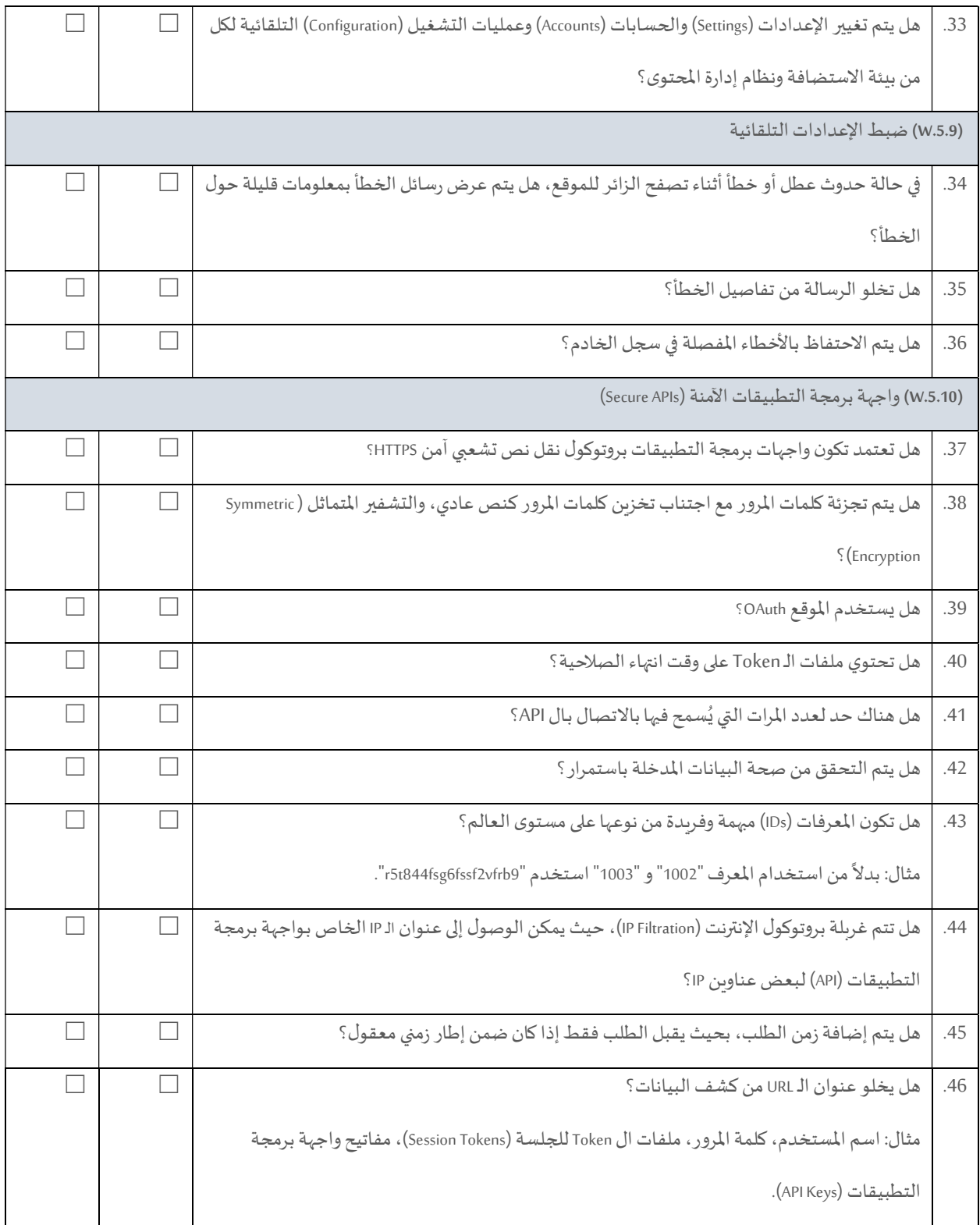

قائمة تحقق من معاي؈ف المو اقع الإلكفونيةاݍݰكومية صفحة 25 من 25